# **Foreman - Tracker #29431**

# **Making puppet optional**

03/29/2020 05:32 PM - Tomer Brisker

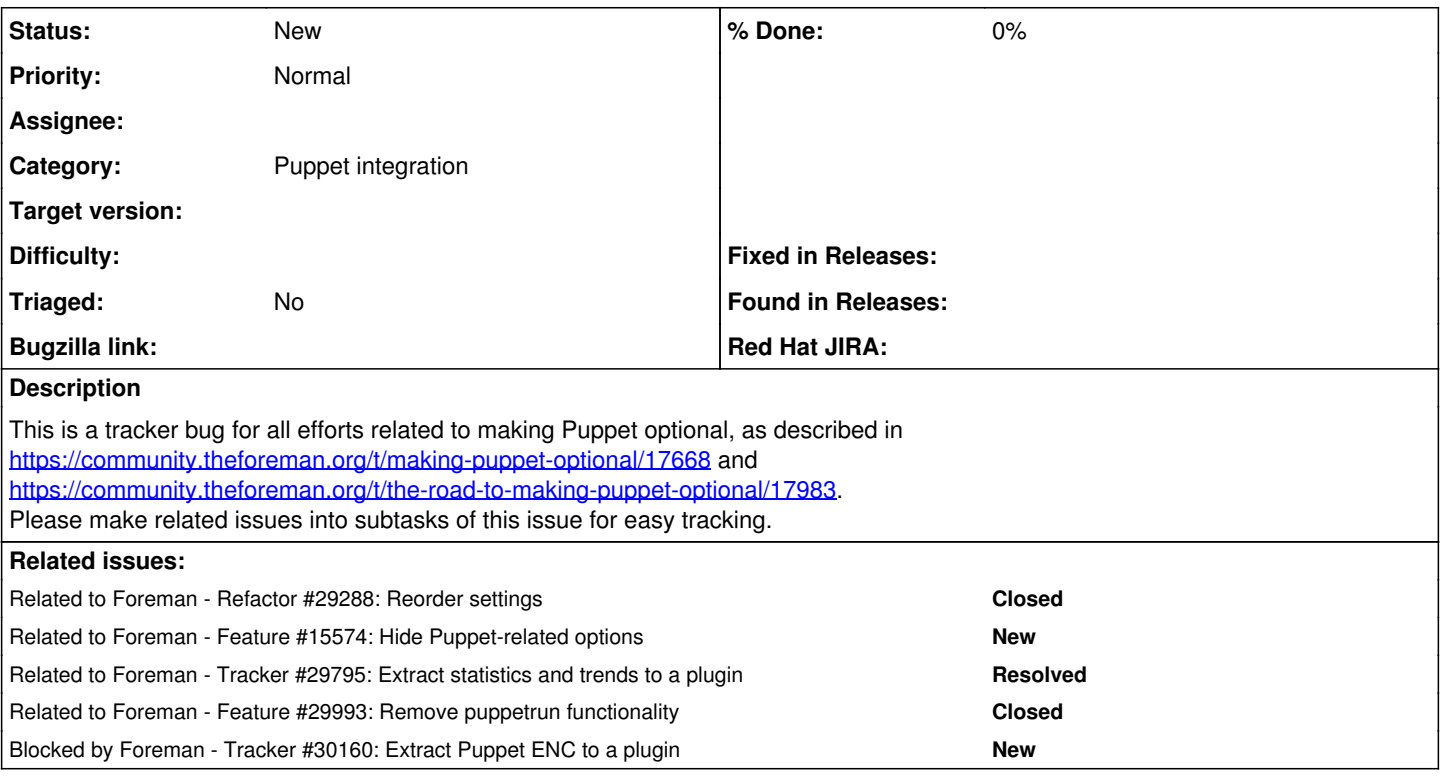

### **History**

### **#1 - 03/29/2020 06:29 PM - Tomer Brisker**

*- Related to Refactor #29288: Reorder settings added*

## **#2 - 03/29/2020 07:28 PM - Tomer Brisker**

*- Description updated*

#### **#3 - 05/05/2020 01:40 PM - Tomer Brisker**

*- Related to Feature #15574: Hide Puppet-related options added*

#### **#4 - 05/13/2020 10:50 PM - Ondřej Ezr**

*- Related to Tracker #29795: Extract statistics and trends to a plugin added*

#### **#5 - 06/18/2020 10:16 PM - Ondřej Ezr**

*- Related to Feature #29993: Remove puppetrun functionality added*

### **#6 - 06/18/2020 11:27 PM - Ondřej Ezr**

*- Blocked by Tracker #30160: Extract Puppet ENC to a plugin added*